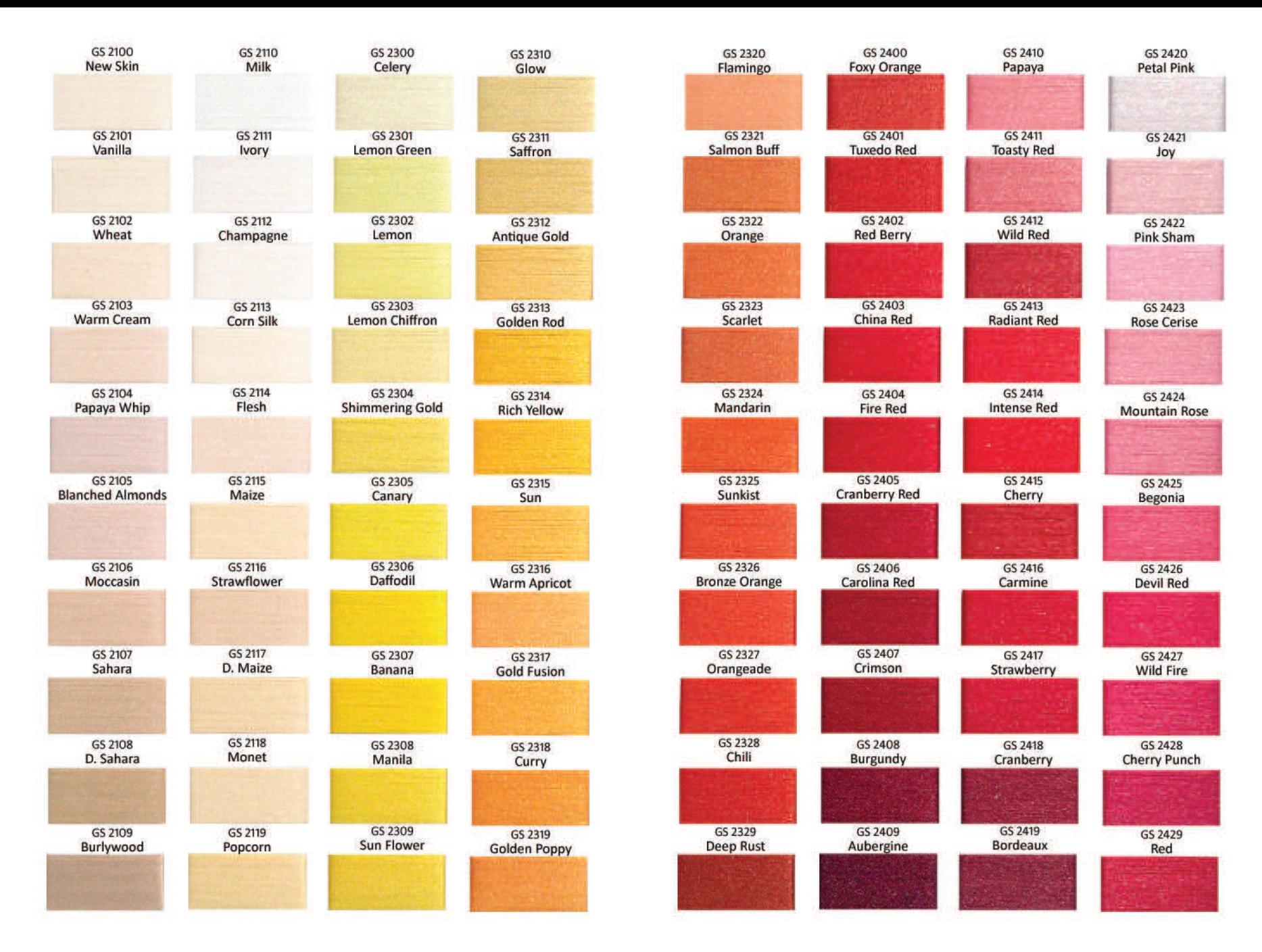

Colors can look different in monitor, better use PANTONE